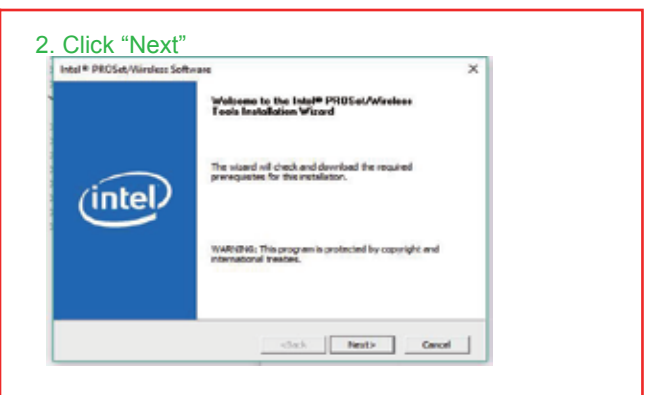

## 3. Click "Next"

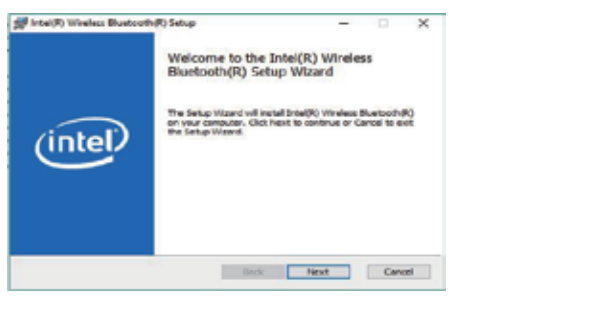

 $11$ 

## **How to contact with us ?**

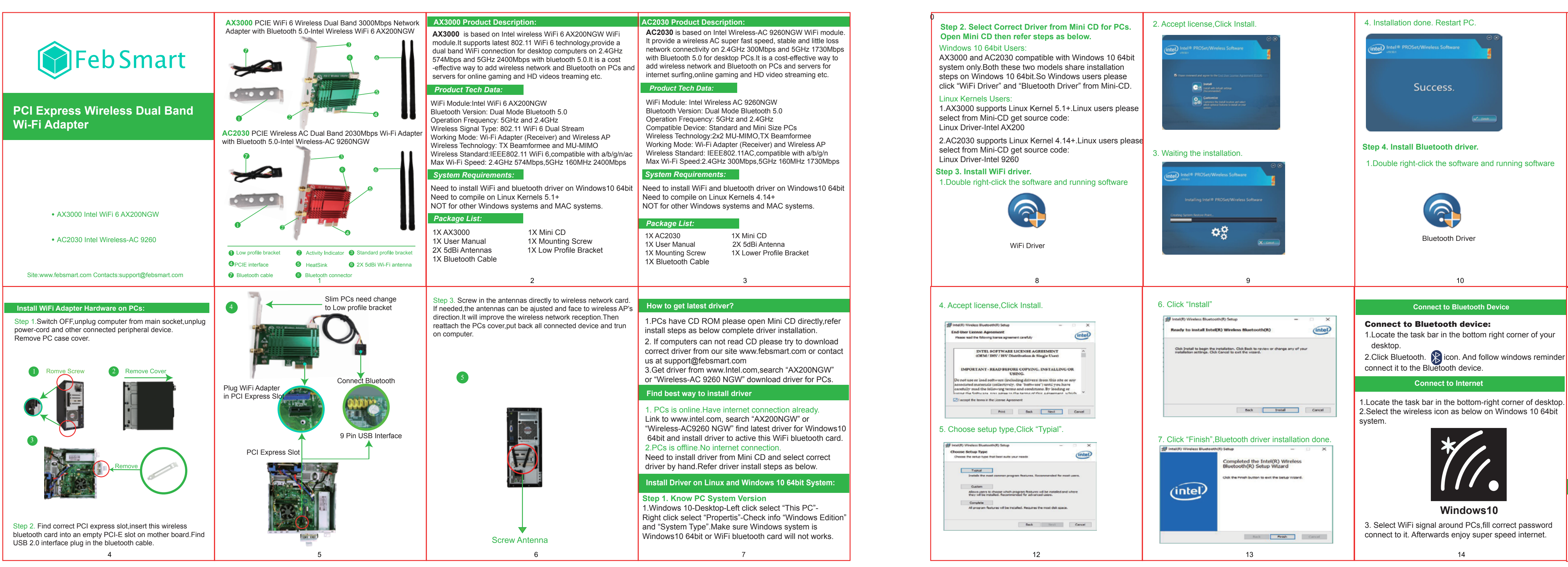

105G铜版纸+彩色印刷+折叠 成品尺寸: 110x85mm

Tech-Support: support@febsmart.com Offical Site: www.febsmart.com Latest Driver:www.intel.com

**Windows 10**

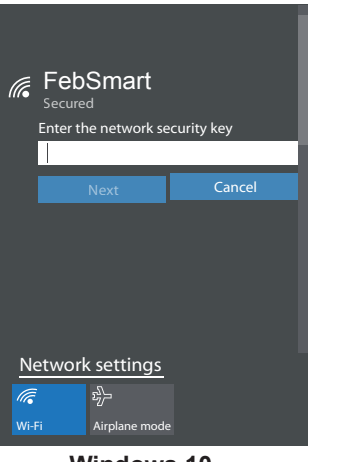